#### draft-troan-homenet-sadr

Ole Trøan & Lorenzo Colitti

## Multihoming model

• External networks provide aggregates

 $-$  E.g., a /56 via DHCPv6 PD

- Internal routers autoconfigure /64s from all aggregates on all interfaces
- All hosts get one address per aggregate
- Host chooses source address, network uses SADR to send packets to correct external network

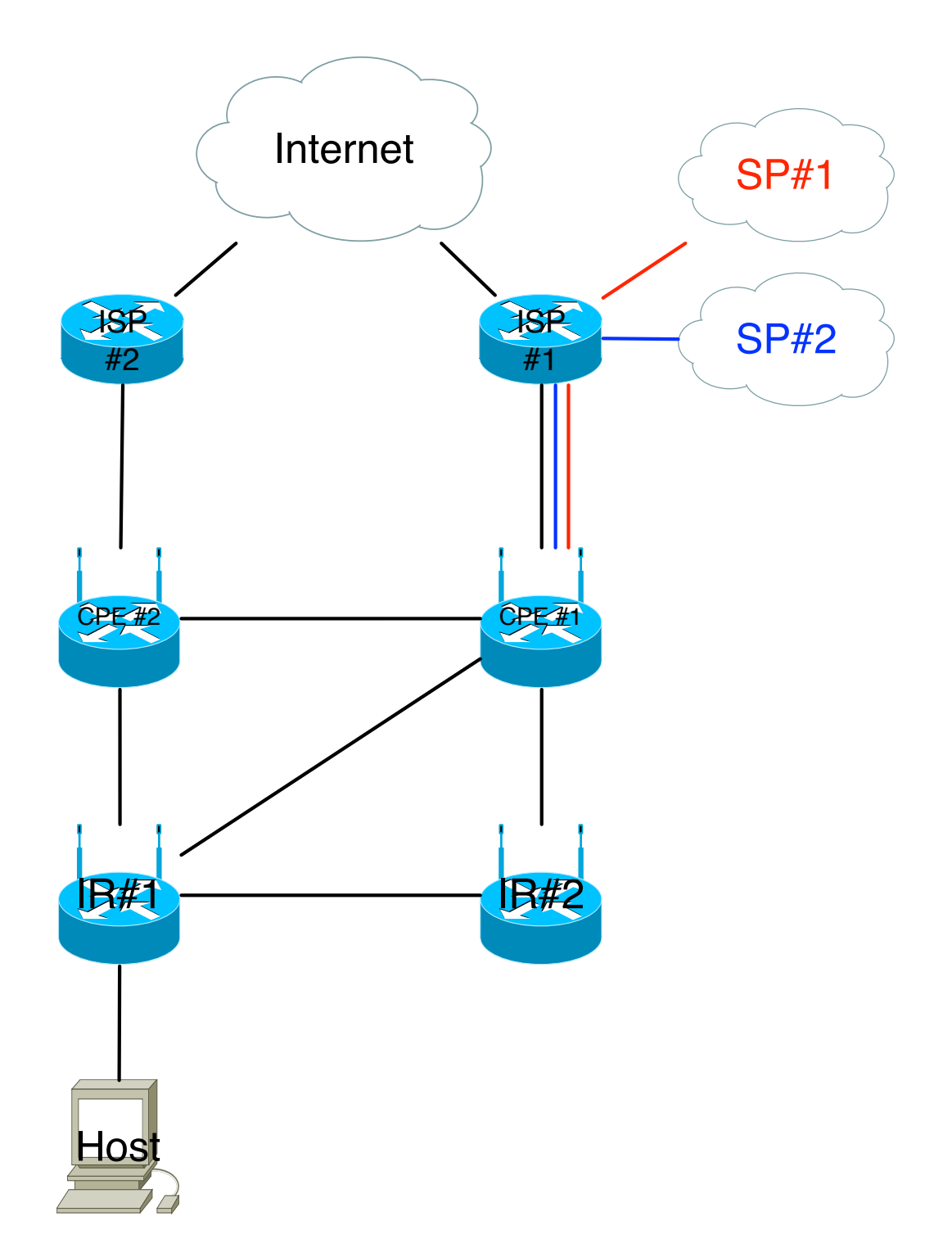

#### Forwarding - Notation

- (Source, Destination) / (S, D) routes
- $(*, 2::/64)$  normal destination based route  $-$  Matches packets to 2::/64 from anywhere
- $(1::/56, ::/0)$  source specific default route  $-$  Matches packets to anywhere from 1::/56
- $(1::/56, 2::/64)$  more specific S,D route

 $-$  Matches packets from 1::/56 to 2::/64

• Forwarding must use two lookup keys

### Forwarding - Which route wins?

- SA:  $1::1$ , DA::  $2::1$
- RIB:
	- 1.  $(*, 2::1/128)$
	- 2.  $(1::1/128, ::/0)$
- Probably #1
	- The goal is to work with ingress filtering

## Forwarding

- Document says do longest match on DA first, then do longest match on the source constrained paths. If no match backtrack.
- Implementation can also do SA first.
	- $-$  Requires all  $(*,D)$  routes replicated in all SA tables.
- All routers must follow same rules, otherwise network will loop
	- $-$  A non-SADR router in the middle can cause a loop!

# Populating routing tables

- Explicit (S,D) routes in routing protocol.
	- $-$  See \*baker\*-00
	- $-$  Ensures all routers support SADR (capability)
- Implicitly (hack alert!) Any external routes advertised by edge routers that also advertises usable prefixes is a S,D route.
	- $-$  Accept micro loops, since usable prefix and AS externals might not be inserted in the table exactly at the same time.
	- How do deal with legacy routers?

### Host - Multi-homing issues

- ISP connection down
	- $-$  (S,\*) disappears
	- $-$  Host will instantly get ICMP destination unreachable with code 0 (No route to destination) or 5 (Source address failed ingress/egress policy)
	- $-$  This doesn't help, RFC 1122 says TCP MUST NOT abort connection on code 0 unreachable
- Deprecating addresses will fix problem for new connections
	- Delay for dampening?
	- Leave last source prefix alone?